**System COM, aby móg ł śledzi ć zmiany w alokacji pami ęci ą podczas wywo ł a ń, obs ługuje pamięć niezale żnie od** *Runtime Library* **(RT) C++ i korzysta ze sterty bieżącego procesu.**

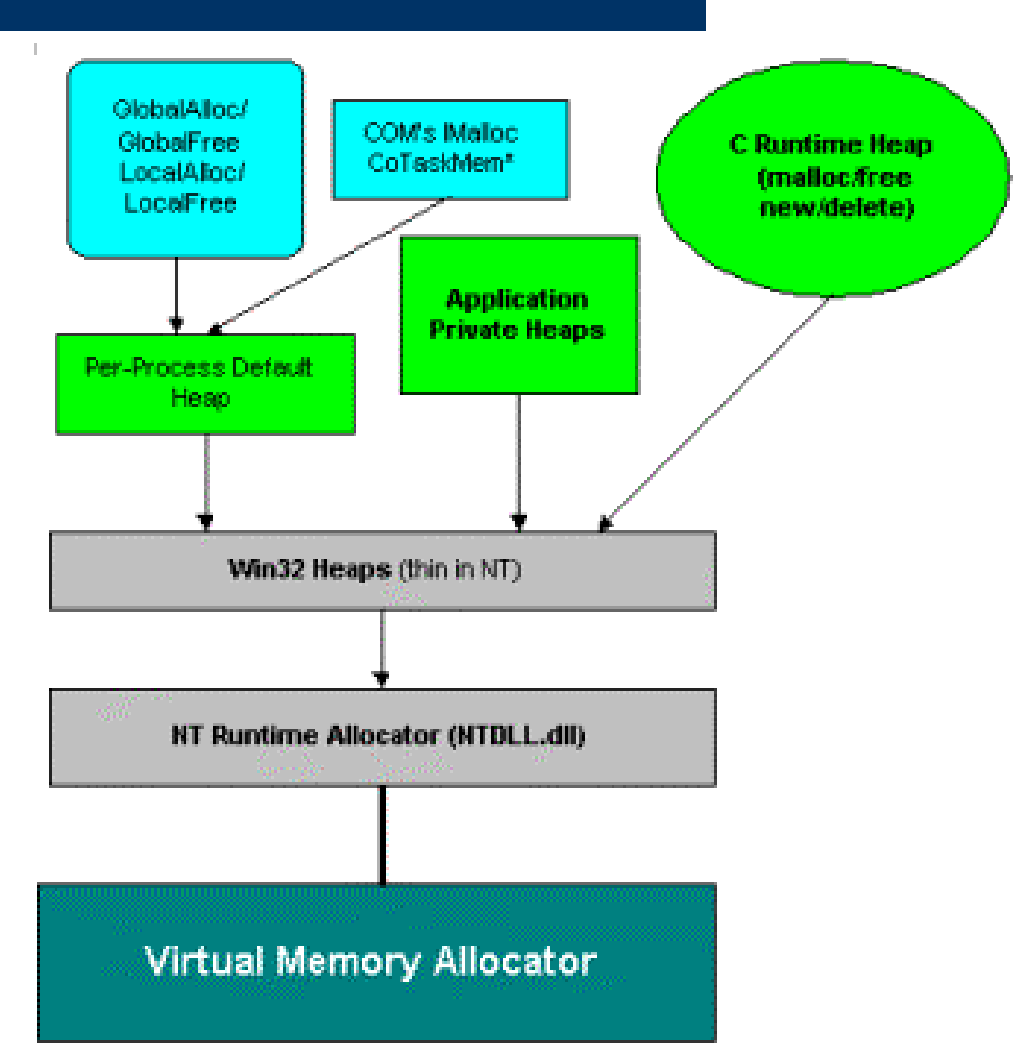

**Do obs ługi pami ęci COM, zdefiniowany zosta ł interfejs IMalloc:** 

```
interface IMalloc : IUnknown
{
  void *Alloc([in] ULONG cb);
  void *Realloc ([in] void *pv, [in] ULONG cb);
  void Free([in] void *pv);
 ULONG GetSize([in] void *pv);
  int DidAlloc(void *pv);
  void HeapMinimize(void);
}
```
**Zawiera on analogiczne metody do funkcji malloc(), realloc(), free(). Dodatkowo dost ępne s ą metody GetSize() zwracaj ąca rzeczywi ście zaalokowany rozmiar pami** pamięci, który jest nie mniejszy **żzarezerwowany metod ą Alloc() lub Realloc(). Metoda DidAlloc() pozwala na sprawdzenie, czy wskazany obszar pami ęci zosta ł zarezerwowany za pomoc ą metod interfejsu IMalloc.**

**Metoda HeapMinimize() minimalizuje obszar sterty systemu COM, uwalniaj ąc dla systemu nieu żywan ą pamięć.**

**Wska źnik do interfejsu IMalloc m o żna uzyska ć za pomoc ą funkcji CoGetMalloc():**

```
IMalloc* pMalloc;
CoGetMalloc(1, &pMalloc);
```
**System udost ępnia równie ż funkcje CoTaskMemAlloc(), CoTaskMemRealoc() i CoTaskMemFree(), które odwo łuj ą si ę do interfejsu IMalloc.**

**Podczas przekazywania parametrów do metod nale ży pami ęta ć, że w przypadku, gdy podczas wywo łania spodziewamy si ę zmiany alokacji obszaru pami ęci dla podanego argumentu nast ępuj ącego po ró żnych stronach interfejsu, to powinien on by ć zawsze alokowany przy u życiu interfejsu IAlloc:**

• **Parametr typu [in] jest alokowany i zwalniany przez klienta. Podsystem COM nie b ędzie próbowa ł zmienia ć alokacji pami ęci, tak wi ęc parametr tego typu mo że by ć rezerwowany dowoln ą met o d ą (new, malloc, IMalloc::Alloc()). Nale ży pami ęta ć, że metoda zwalniaj ąca pamięć powinna odpowiada ć tej, która j ą rezerwowa ła (odpowiednio delete, free, IMalloc::Free()).**

• **Dla parametru typu [out] przekazywany jest wska źnik do istniej ącej zmiennej, w której przekazany zostanie wynik operacji. W przypadku danych o zmiennym rozmiarze ( ł a ńcuchy tekstowe, wektory), odpowiedni obszar pami ęci alokowany jest po stronie komponentu i zwalniany przez klienta. Do alokacji pami ęci nale ży u ż y ć alokatora IMalloc::Alloc() i zwalniająć pamięć IMalloc::Free().**

• **Dla parametru typu [in,out] przekazywany jest wska źnik do istniej ącej zmiennej, która przechowuje argument dla komponentu. W przypadku danych o zmiennym rozmiarze ( ł a ńcuchy tekstowe, wektory) komponent mo że próbowa ć przealokowa ć lub zwolni ć pamięć. Ostatecznie pamięć zwalniana jest przez klienta. Ze wzgl ędu na mo żliwość zmiany alokacji pami ęci przez komponent konieczne jest u życie alokatora IMalloc::Alloc() i zwalnianie pami ęci za pomoc ą IMalloc::Free().**

#### **Zarz ądzanie pami ęci ą –parametr [in]**

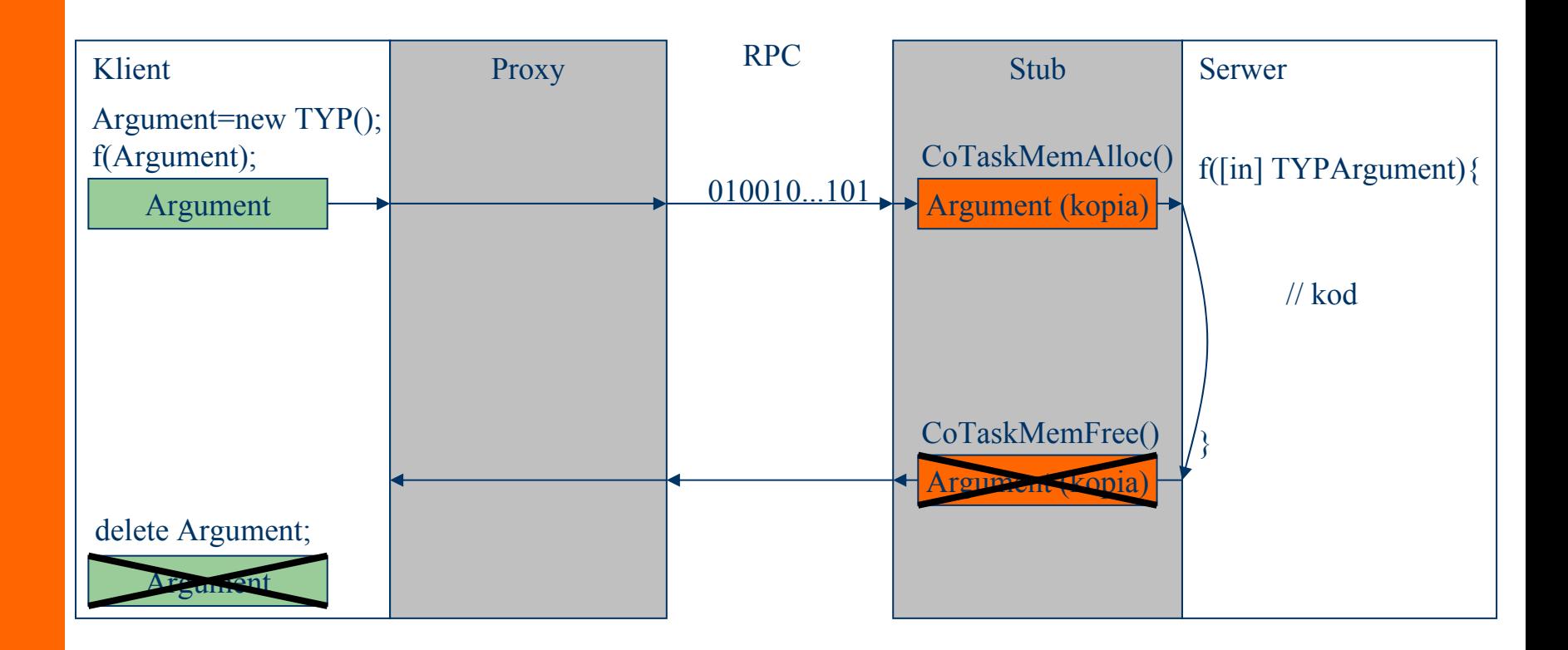

#### **Zarz ądzanie pami ęci ą –parametr [out]**

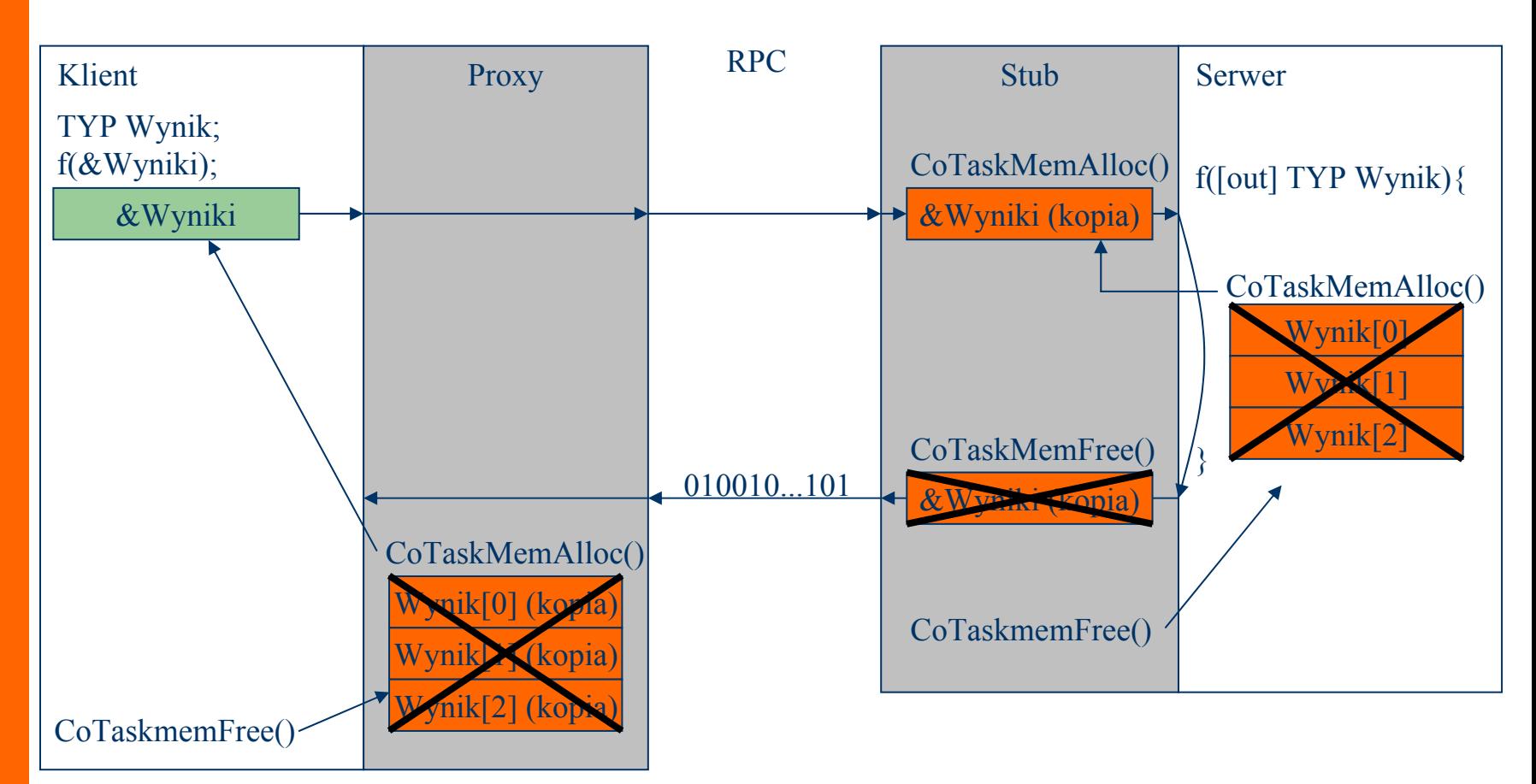

#### **Zarz ądzanie pami ęci ą –parametr [in,out]**

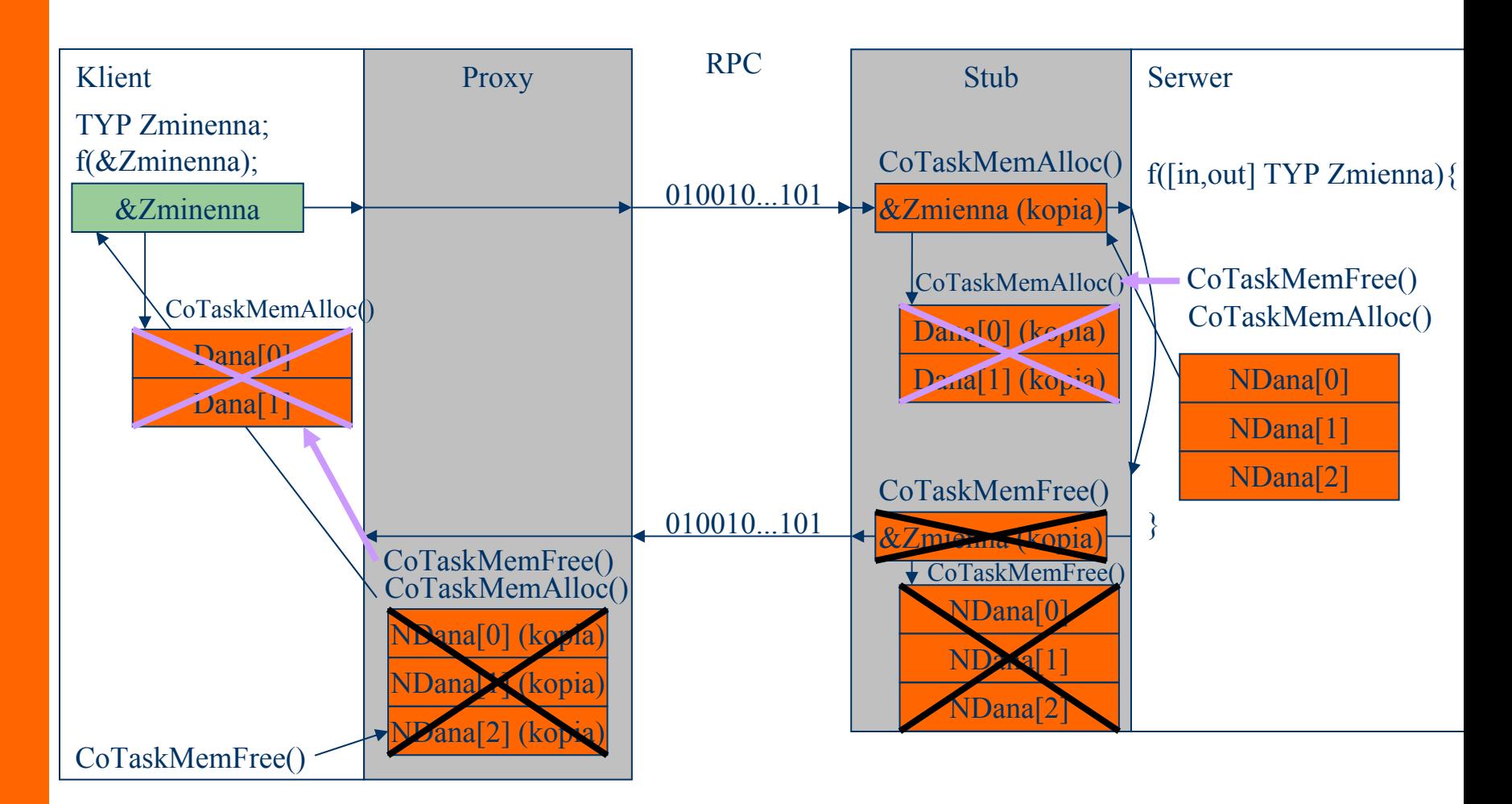

**interfejsu IMalloc.**

**Do alokacji pami ęci typu BSTR u żywane s ą metody SysAllocString(), SysReAllocStringLen() i SysFreeString(). Wewn ętrznie u żywaj ą one** 

#### **interface IStringManipulator : IUnknown**

**{**

**}**

```
HRESULT SetString([in, string] LPCSTR pString);
HRESULT SwapString([in, out, string] LPSTR* ppString);
HRESULT GetString([out, string] LPSTR* ppString);
```
#### **Komponent:**

```
LPSTR myString=NULL
HRESULT CStringManipulator::SetString(LPCSTR
pString) {
 myString=(LPSTR)CoTaskMemRealloc(myString, strlen(pString)+1);
  strcpy(myString, pString);
}
HRESULT CStringManipulator:: SwapString(LPSTR* ppString) {
  LPSTR tmpStr=*ppString;
  *ppString=myString;
 myString=tmpStr;
}
HRESULT CStringManipulator::GetString(LPSTR* ppString) {
  *ppString=(LPSTR)CoTaskMemAlloc(strlen(myString)+1);
  strcpy(*ppString, myString);
}
```
#### **Klient:**

**...**

```
LPCSTR String1="Ala ma kota";
LPCSTR String2="Kot ma Ale";
pComponent->SetString(String1);
```

```
LPSTR UpdateString=(LPSTR)CoTaskMemAlloc(strlen(String2)+1);
memcpy(UpdateString, String2)
pComponent->SwapString(&UpdateString);
```

```
CoTaskMemFree(UpdateString);
```

```
LPSTR ReceiveString=NULL;
pComponent->GetString(&ReceiveString);
```
**...CoTaskMemFree(ReceiveString);**

```
interface IStringArrayManipulator : IUnknown
{
  typedef struct
{
    int Cout;
    [size_is(Count)] LPSTR* Strings;
 } StringArray;
 HRESULT SetStrings([in] StringArray StrArr);
 HRESULT SwapStrings([in, out] StringArray *pStrArr);
```
**HRESULT GetStrings([out] StringArray \*pStrArr);**

**}**

#### **Komponent:**

**}**

```
StringArray myStrArr;
myStrArr.Count=0;
myStrArr.Strings=NULL;
```

```
HRESULT CStringArrayManipulator::SetString(StringArray StrArr) 
{
  for (int i=0;i<myStrArr.Count;i++)
    CoTaskMemFree(myStrArr.Strings[i]);
```
**myStrArr.Strings=(LPSTR\*)CoTaskMemRealloc(StrArr.Count\*sizeof(LPSTR));**

```
myStrArr.Count=StrArr.Count;
for (int i=0; i<myStrArr.Count; i++)myStrArr.Strings[i]=(LPSTR)CoTaskMemAlloc(strlen(StrArr.Strings[i])+1);
  strcpy(myStrArr.Strings[i], StrArr.Strings[i]);
}
```
#### **Komponent:**

**}**

```
HRESULT CStringArrayManipulator:: SwapStrings(StringArray *pStrArr) 
{
  StringArray tmpStrArr=*pStrArr;
  *pStrArr=myStrArr;
 myStrArr=tmpStrArr;
}
HRESULT CStringArrayManipulator::GetStrings(StringArray *pStrArr) 
{
  (*pStrArr).Strings=(LPSTR*)CoTaskMemAlloc(myStrArr.Count*sizeof(LPSTR));
  (*pStrArr).Count=myStrArr.Count;
 for (int i=0;i<myStrArr.Count;i++){
    (*pStrArr).Strings[i]=(LPSTR)CoTaskMemAlloc((*pStrArr).Strings[i],
                                         strlen(myStrArr.Strings[i])+1);
   strcpy((*pStrArr).Strings[i], myStrArr.Strings[i]);
  }
```